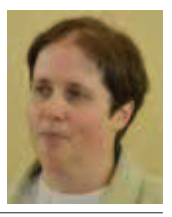

Wanda Jochemczyk

# **Czego uczymy się, programując?**

Refleksje o nauczaniu programowania w szkole podstawowej

Na lekcjach zajęć komputerowych w szkole podstawowej nauczyciele podejmują działania edukacyjne na różnych obszarach, takich jak: poznawanie i rozumienie siebie i świata, nabywanie umiejętności poprzez działanie, odnajdywanie swojego miejsca w grupie rówieśniczej, wspólnocie, a przede wszystkim budowanie systemu wartości. Przekazują wiedzę i kształcą umiejętności z zakresu posługiwania się technologią informacyjną i komunikacyjną, a także starają się podejmować próby nauczania elementów programowania i myślenia algorytmicznego. Nasze doświadczenie pokazuje, że w województwie mazowieckim w wielu szkołach podstawowych wprowadzane są właśnie elementy programowania.

Na całym świecie obserwujemy ogólny wzrost zainteresowania programowaniem. Są podejmowane liczne próby zachęcania do nauki programowania poprzez przygotowywanie i opracowywanie materiałów i środowisk do nauki czy też akcje o charakterze społecznościowym. Przykładem może być Godzina Kodowania, która odbyła się w dniach 9-15 grudnia 2013 roku podczas Tygodnia Informatyki (na całym świecie – *Computer Science Education Week*). Uczniowie, będąc w dowolnym miejscu z dostępem do Internetu, mając do dyspozycji komputer lub dowolne urządzenie mobilne, oglądali nagrane filmy, w których znane i popularne osoby opowiadały o tym, dlaczego tak ważna jest informatyka w dzisiejszych czasach. Kolejnym krokiem były ćwiczenia w kodowaniu z wykorzystaniem środowiska programowania wizualnego.

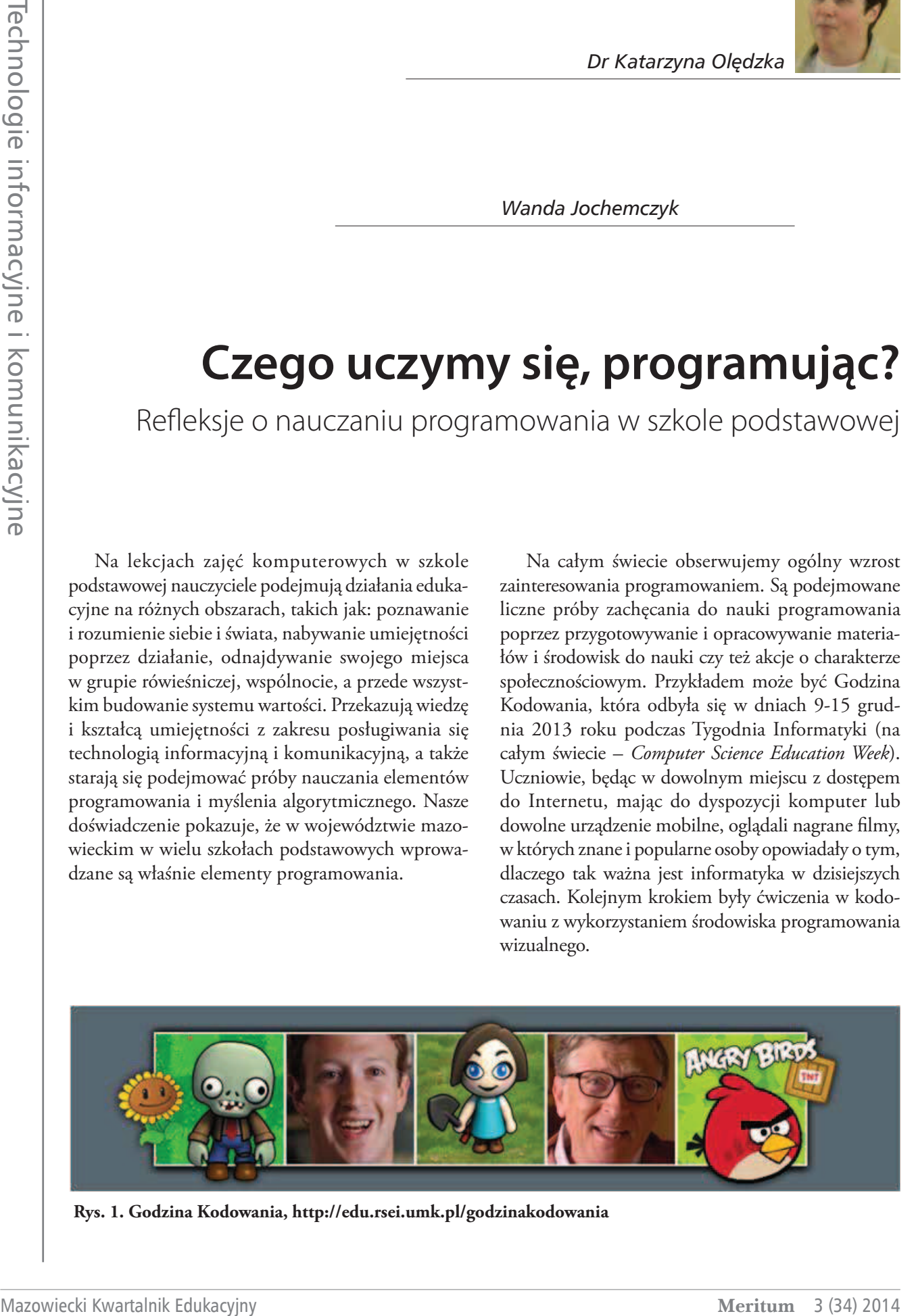

**Rys. 1. Godzina Kodowania, http://edu.rsei.umk.pl/godzinakodowania**

Podczas zajęć z uczniami musimy pamiętać, że każde dziecko jest uzdolnione, a nauczyciel powinien odkryć te uzdolnienia i rozwijać je. Należy stwarzać uczniom warunki do prezentowania osiągnięć. W tym celu można wykorzystać elementy programowania w języku Logo – tworzenie grafiki żółwia i animacji.

Coraz częściej słyszymy też o próbach korzystania z elementów programowania przez osoby, które nie są informatykami. Przykładem może być wykorzystanie automatycznego przetwarzania tekstów do badań naukowych opartych na języku, tworzenie i obróbka gra!ki z wykorzystaniem różnych algorytmów przez artystów czy też programistyczna synteza dźwięku i muzyki przez osoby z branży muzycznej.

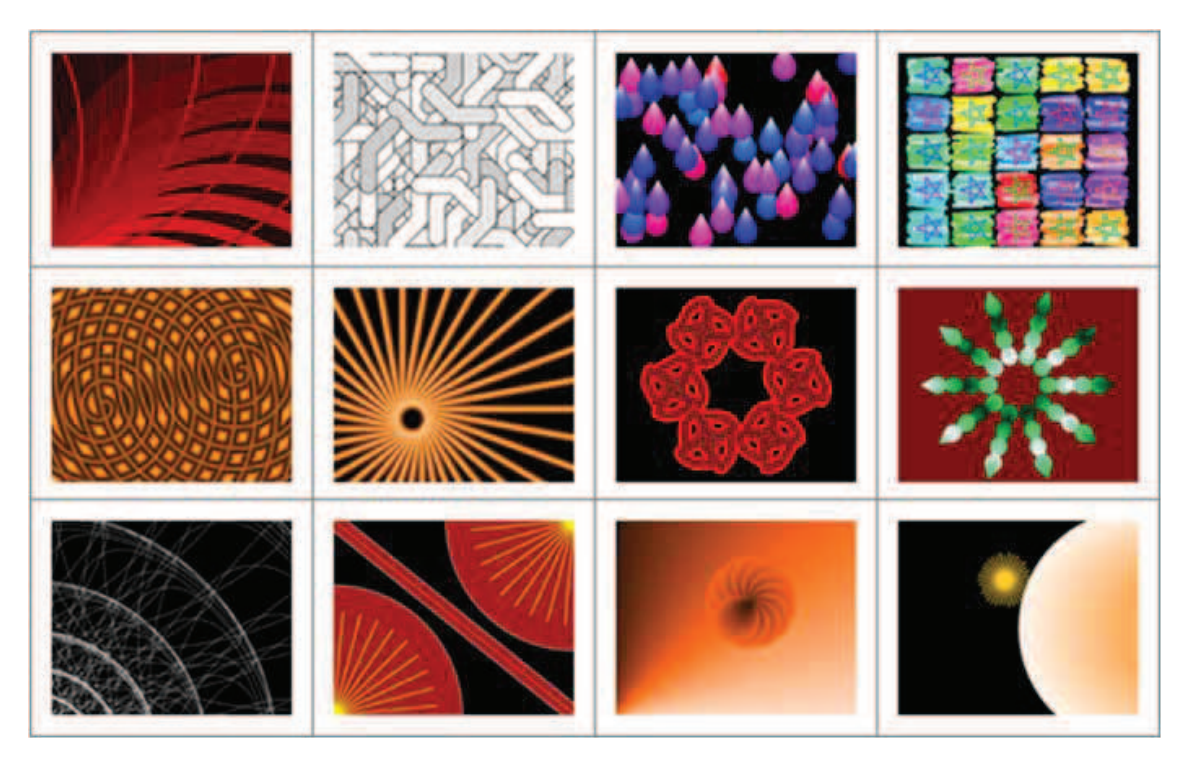

Rys. 2. Grafika zaprogramowana w języku Logo przez Artemis Papert

### **Pierwsze kroki**

Analizując dostępne środowiska programistyczne dostosowane do nauki programowania przez najmłodszych, warto zauważyć, że większość z nich korzysta z grafiki żółwia. Dziecko, sterując obiektem na ekranie, który może mieć postać żółwia, trójkąta, kotka… wydaje konkretne polecenia. Są one zbliżone do języka naturalnego, ale mają określoną składnię. Dla polecenia "idź naprzód" – podajemy liczbę kroków, "skręć w lewo czy w prawo" – kąt, o jaki postać ma się obrócić, a przykłady poleceń bez parametru to "podnieś pisak" czy "czyść ekran". Po wydaniu ciągu poleceń uczeń obserwuje efekt na ekranie, a tym samym może łatwo sprawdzić poprawność wykonanego zadania.

Podczas pracy z dziećmi i młodzieżą korzystamy z różnych środowisk programistycznych. Mamy też swoje marzenia i wierzymy, że to "idealne środowisko" z pewnością powstanie.

Powinno ono być: darmowe, wieloplatformowe (Windows, Mac i Linux), kierowane intuicyjnymi poleceniami, najlepiej w języku polskim, ekran powi nien ukazywać graficzny efekt. Ważne są również materiały dla nauczycieli i uczniów oraz wsparcie społecznościowe przez Internet. Jak uważa Seymour Papert, twórca języka Logo, wszystkie dzieci w odpowiednich warunkach i w odpowiednim środowisku mogą nauczyć się programować 1 . Trzeba im jednak pomóc, pobudzając do myślenia algorytmicznego. Nauczyć je, jak zapisać swoje twórcze rozwiązanie problemu językiem ścisłym i zrozumiałym dla komputera.

<sup>&</sup>lt;sup>1</sup> Papert S. *Burze mózgów – dzieci i komputery*, Wydawnictwo Naukowe PWN, Warszawa 1996.

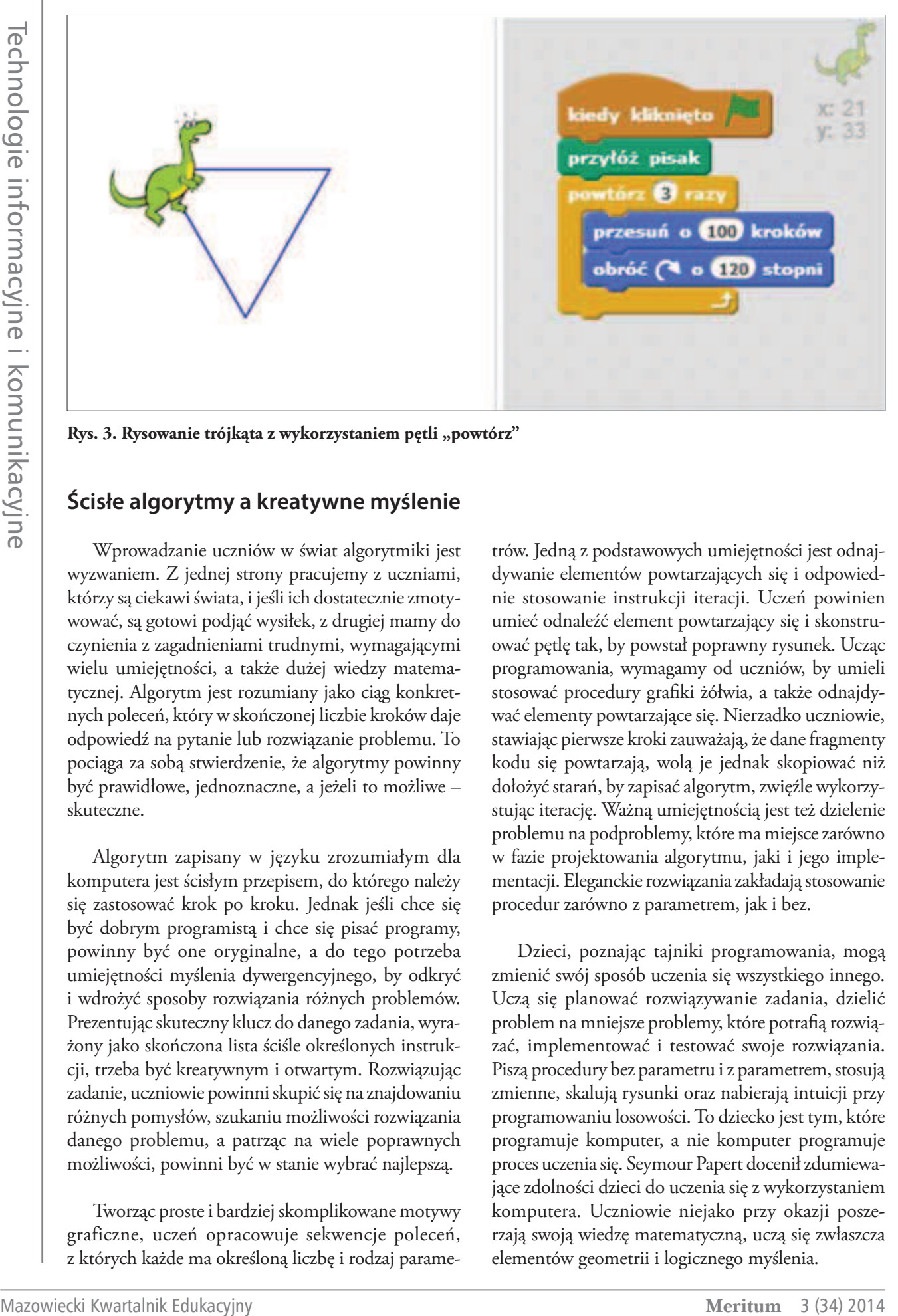

Rys. 3. Rysowanie trójkąta z wykorzystaniem pętli "powtórz"

#### **Ścisłe algorytmy a kreatywne myślenie**

Wprowadzanie uczniów w świat algorytmiki jest wyzwaniem. Z jednej strony pracujemy z uczniami, którzy są ciekawi świata, i jeśli ich dostatecznie zmotywować, są gotowi podjąć wysiłek, z drugiej mamy do czynienia z zagadnieniami trudnymi, wymagającymi wielu umiejętności, a także dużej wiedzy matematycznej. Algorytm jest rozumiany jako ciąg konkretnych poleceń, który w skończonej liczbie kroków daje odpowiedź na pytanie lub rozwiązanie problemu. To pociąga za sobą stwierdzenie, że algorytmy powinny być prawidłowe, jednoznaczne, a jeżeli to możliwe – skuteczne.

Algorytm zapisany w języku zrozumiałym dla komputera jest ścisłym przepisem, do którego należy się zastosować krok po kroku. Jednak jeśli chce się być dobrym programistą i chce się pisać programy, powinny być one oryginalne, a do tego potrzeba umiejętności myślenia dywergencyjnego, by odkryć i wdrożyć sposoby rozwiązania różnych problemów. Prezentując skuteczny klucz do danego zadania, wyrażony jako skończona lista ściśle określonych instrukcji, trzeba być kreatywnym i otwartym. Rozwiązując zadanie, uczniowie powinni skupić się na znajdowaniu różnych pomysłów, szukaniu możliwości rozwiązania danego problemu, a patrząc na wiele poprawnych możliwości, powinni być w stanie wybrać najlepszą.

Tworząc proste i bardziej skomplikowane motywy graficzne, uczeń opracowuje sekwencje poleceń, z których każde ma określoną liczbę i rodzaj parametrów. Jedną z podstawowych umiejętności jest odnajdywanie elementów powtarzających się i odpowiednie stosowanie instrukcji iteracji. Uczeń powinien umieć odnaleźć element powtarzający się i skonstruować pętlę tak, by powstał poprawny rysunek. Ucząc programowania, wymagamy od uczniów, by umieli stosować procedury grafiki żółwia, a także odnajdywać elementy powtarzające się. Nierzadko uczniowie, stawiając pierwsze kroki zauważają, że dane fragmenty kodu się powtarzają, wolą je jednak skopiować niż dołożyć starań, by zapisać algorytm, zwięźle wykorzystując iterację. Ważną umiejętnością jest też dzielenie problemu na podproblemy, które ma miejsce zarówno w fazie projektowania algorytmu, jaki i jego implementacji. Eleganckie rozwiązania zakładają stosowanie procedur zarówno z parametrem, jak i bez.

Dzieci, poznając tajniki programowania, mogą zmienić swój sposób uczenia się wszystkiego innego. Uczą się planować rozwiązywanie zadania, dzielić problem na mniejsze problemy, które potrafią rozwiązać, implementować i testować swoje rozwiązania. Piszą procedury bez parametru i z parametrem, stosują zmienne, skalują rysunki oraz nabierają intuicji przy programowaniu losowości. To dziecko jest tym, które programuje komputer, a nie komputer programuje proces uczenia się. Seymour Papert docenił zdumiewające zdolności dzieci do uczenia się z wykorzystaniem komputera. Uczniowie niejako przy okazji poszerzają swoją wiedzę matematyczną, uczą się zwłaszcza elementów geometrii i logicznego myślenia.

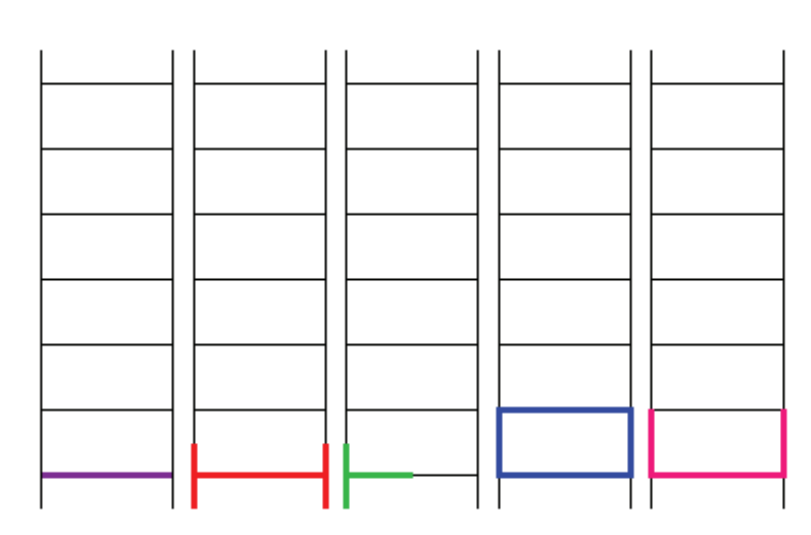

Rys. 4. Drabina i różne sposoby rozwiązania.Wyróżniony element powtarzany

Gdy uczeń przechodzi przez kolejne fazy rozwiązywania problemu algorytmicznego, nie tylko doskonali swoje umiejętności informatyczne, ale także uczy się, jak się uczyć. Sformułowanie problemu, czyli jego specyfikacja, zakłada zapis w języku precyzyjnym z określeniem wszystkich zależności. W fazie wymyz omesiemem wszystnem zatezności. W razie wymy z mednam z cense prodny, nagrane grosy, cz<br>ślania różnych rozwiązań danego problemu ważne zobrazki czy animacje. Następny krok prowa jest myślenie twórcze. Nierzadko pierwszy pomysł nie jest rozwiązaniem optymalnym. Trzeba umieć ocenić swoje pomysły i wybrać najlepszy. Kodowanie rozwiązania krok po kroku wymaga dokładnone rozmątama mon po mona mymaga aoniaano – pomysi riogresme rospianomae eenmencyą saarsem<br>ści, staranności i precyzji zapisu. Dodatkowo, jeśli kod jest przejrzysty, łatwiej znaleźć ewentualny błąd. Zadaniem nauczyciela jest stymulowanie dziapomysły i wybrac najlepszy. Kodówa – calego opowiadalna. Ważne jest, żeby iliec dobry<br>ie rozwiązania krok po kroku wymaga dokładno- – pomysł i logicznie rozplanować sekwencję zdarzeń.

### Wiedza informatyczna a wiedza<br>' **humanistyczna**

Bardzo popularną aktywnością, do której nauczycowywanie opowiadań multimedialnych. Łącząc elementy programowania z twórczością o charakterze humanistycznym, uczeń poszerza swoje umiejętności. Ważne są zarówno kompetencje językowe, jak i umie-Uczeń uczy się, jak tworzyć animacje, projektować pokazy z dźwiękiem i muzyką, a także wykorzystywać procesy i reakcje na zdarzenia oraz tworzyć wielostronicowe pokazy.

Podczas przygotowywania takich prezentacji jak i tych "otwartych", których efektem są ró

Gdy uczeń przechodzi przez kolejne fazy rozwią- biają rozumienie natury człowieka zdolnego do wania problemu algorytmicznego, nie tylko dosko- krytycznej refleksji nad sobą i światem. Ponadto jest to doskonała okazja to rozwijania sprawności komu-Sformułowanie problemu, czyli jego nikacyjnej. Na początku uczniowie winni przemyśleć, jaką myśl chcą przekazać oraz wybrać właściwe pecynkacja, zakłada zapis w języku precyzyjnym – siec, jaką mysi chcą przekazac oraz wybrac własciwe<br>określeniem wszystkich zależności. W fazie wymy- – medium – tekst pisany, nagrane głosy, dźwięki, obrazki czy animacje. Następny krok prowadzi do st myślenie twórcze. Nierzadko pierwszy pomysł zaangażowania wyobraźni i wykorzystania umiejętie jest rozwiązaniem optymalnym. Trzeba umieć ności technicznych potrzebnych do przygotowania całego opowiadania. Ważne jest, żeby mieć dobry

Testowanie rozwiązania nie jest zadaniem łatwym. 7U]HED XPLHü RFHQLü VZRMH SRP\Vá\ L Z\EUDü QDMOHSV]\ .RGRZDQLH UR]ZLą]DQLD NURN SR ciele angażują uczniów, jest przygotowywanie i opra- hikacyjne, współdziałania, informatyczne, moralne ważne są zarowne nompetencje jązynewe, jarn amie – are rzestrony nateżystela wregtem azatan worzej en<br>jętności tworzenia komunikatów multimedialnych. – jest rutyna i stagnacja. Uczniowie powinni starać się uczniowie zdobywają nową wiedzę o świecie i pogłę- kodzaju projekty multimedialne na zadany temat. Zadaniem nauczyciela jest stymulowanie działań twórczych tak, by produkt końcowy miał cechy czegoś nowego i cennego oraz by autor miał okazję do wykorzystania swoich zdolności, a zarazem samorealizacji. Rolą nauczyciela jest stworzenie sytuacji dydaktyczno-wychowawczej sprzyjającej działaniom kreatywnym. W literaturze wymienia się pomocne Bardzo popularną aktywnością, do której nauczy- kompetencje nauczyciela – prakseologiczne, komunikacyjne, współdziałania, informatyczne, moralne owywanie opowiadań multimedialnych. Łącząc i kreatywne. Ponadto warto nadmienić, że przygotoementy programowania z twórczością o charakterze wanie multimedialnego opowiadania wymaga sporo czasu i wysiłku przede wszystkim ze strony uczniów, alialistycznym, uczen poszerza śwoje ulinejętności. Vzasu 1 wysiku przede wszystkim ze strony uczniow,<br>Zażne są zarówno kompetencje językowe, jak i umie-bale i ze strony nauczyciela. Wrogiem działań twórczych jest rutyna i stagnacja. Uczniowie powinni starać się iść w nieznane, wytworzyć coś, czego dotąd nie było, zaproponować własne rozwiązania 1 . Dlatego ważne jest orgazy z uzwiękich i muzyką, a także wykorzystywać – zaproponować wiasne rozwiązania . Diatego ważne jest<br>rocesy i reakcje na zdarzenia oraz tworzyć wielostro- – organizowanie wszelkich konkursów programistycznych, zarówno tych "zamkniętych", nastawionych na cowe pokazy.<br>
mych, zarówno tych "zamkniętych", nastawionych na rozwiązywanie konkretnych zadań algorytmicznych, jak i tych "otwartych", których efektem są różnego rodzaju projekty multimedialne na zadany temat.

 $\overline{D}$  do  $\overline{D}$  and  $\overline{D}$  and 1 Szorc K. *Kompetencje nauczyciela na miarę XXI wieku,* VIII Międzynarodowa Konferencja Naukowa "Edukacja XXI wieku", 2010.

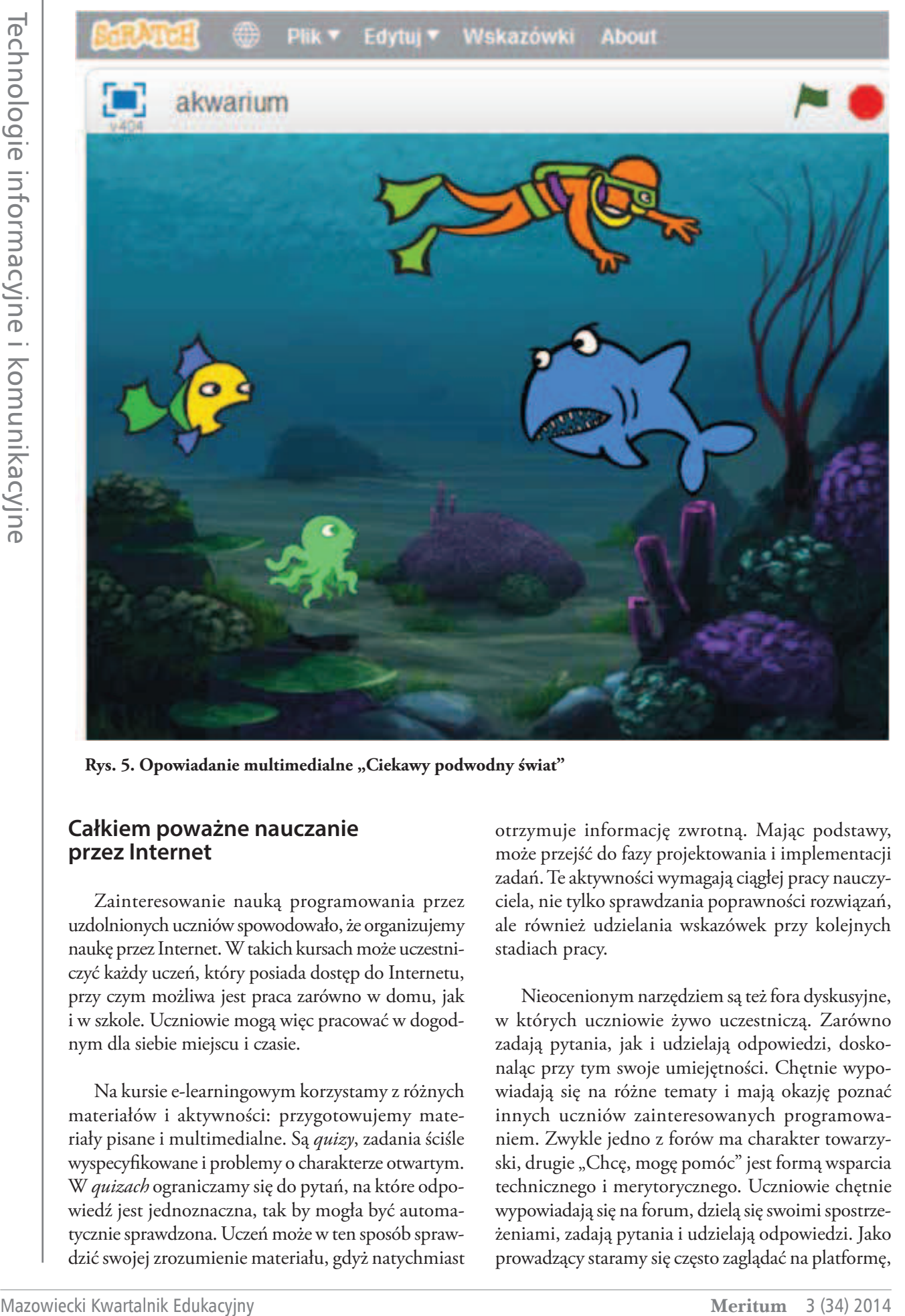

Rys. 5. Opowiadanie multimedialne "Ciekawy podwodny świat"

### **Całkiem poważne nauczanie przez Internet**

Zainteresowanie nauką programowania przez uzdolnionych uczniów spowodowało, że organizujemy naukę przez Internet. W takich kursach może uczestniczyć każdy uczeń, który posiada dostęp do Internetu, przy czym możliwa jest praca zarówno w domu, jak i w szkole. Uczniowie mogą więc pracować w dogodnym dla siebie miejscu i czasie.

Na kursie e-learningowym korzystamy z różnych materiałów i aktywności: przygotowujemy materiały pisane i multimedialne. Są *quizy*, zadania ściśle wyspecyfikowane i problemy o charakterze otwartym. W *quizach* ograniczamy się do pytań, na które odpowiedź jest jednoznaczna, tak by mogła być automatycznie sprawdzona. Uczeń może w ten sposób sprawdzić swojej zrozumienie materiału, gdyż natychmiast otrzymuje informację zwrotną. Mając podstawy, może przejść do fazy projektowania i implementacji zadań. Te aktywności wymagają ciągłej pracy nauczyciela, nie tylko sprawdzania poprawności rozwiązań, ale również udzielania wskazówek przy kolejnych stadiach pracy.

Nieocenionym narzędziem są też fora dyskusyjne, w których uczniowie żywo uczestniczą. Zarówno zadają pytania, jak i udzielają odpowiedzi, doskonaląc przy tym swoje umiejętności. Chętnie wypowiadają się na różne tematy i mają okazję poznać innych uczniów zainteresowanych programowaniem. Zwykle jedno z forów ma charakter towarzyski, drugie "Chcę, mogę pomóc" jest formą wsparcia technicznego i merytorycznego. Uczniowie chętnie wypowiadają się na forum, dzielą się swoimi spostrzeżeniami, zadają pytania i udzielają odpowiedzi. Jako prowadzący staramy się często zaglądać na platformę,

#### by żaden z uczestników kursu nie czuł, że jest pozbawiony pomocy. Fora są też narzędziem ewaluacji.

Podczas kursów uczniowie wykonują różnorodne zadania doskonalące poszczególne umiejętności programistyczne – analizę zdania, implementację algorytmów oraz testowanie. Staramy się wdrażać uczniów do uważnego czytania treści zadań oraz do refleksji nad różnymi metodami rozwiązywania problemów, by potem wybrać najlepsze rozwiązanie. Ćwiczymy pisanie procedur krok po kroku, z uwzględnieniem testowania poszczególnych etapów. Ponadto zwracamy uwagę na konieczność przetestowania całego zadania dla różnych parametrów, przy procedurach losowych wielokrotnie sprawdzając, czy rozwiązanie spełnia wszystkie warunki określone w zadaniu.

Uczenie się przez Internet kształtuje określone cechy charakteru i kompetencje społeczne. Uczeń musi sobie zorganizować czas pracy. Terminarz oddawania zadań narzuca pewne ramy czasowe, ale to uczący się decyduje, kiedy i jak dane aktywności wykonać. Potrzeba więc zarówno systematyczności, jak i wytrwałości. Uczeń, poznając nowy materiał, napotyka różne trudności, które musi przezwyciężyć. Może szukać pomocy zarówno w świecie wirtualnym, jak i w realnym – pytając nauczycieli czy kolegów ze szkoły. To kształtuje zaradność i umiejętność znajdowania wsparcia. Ponadto warto zauważyć, że uczeń jest odpowiedzialny za samego siebie, za to, co publikuje w Internecie.

## **Podsumowanie**

Marzy nam się, aby godzina kodowania trwała cały rok szkolny. Mamy nadzieję, że starania prof. Macieja M. Sysły zakończą się sukcesem i w polskiej szkole ruszy nauka programowania realizowana od najmłodszych lat.

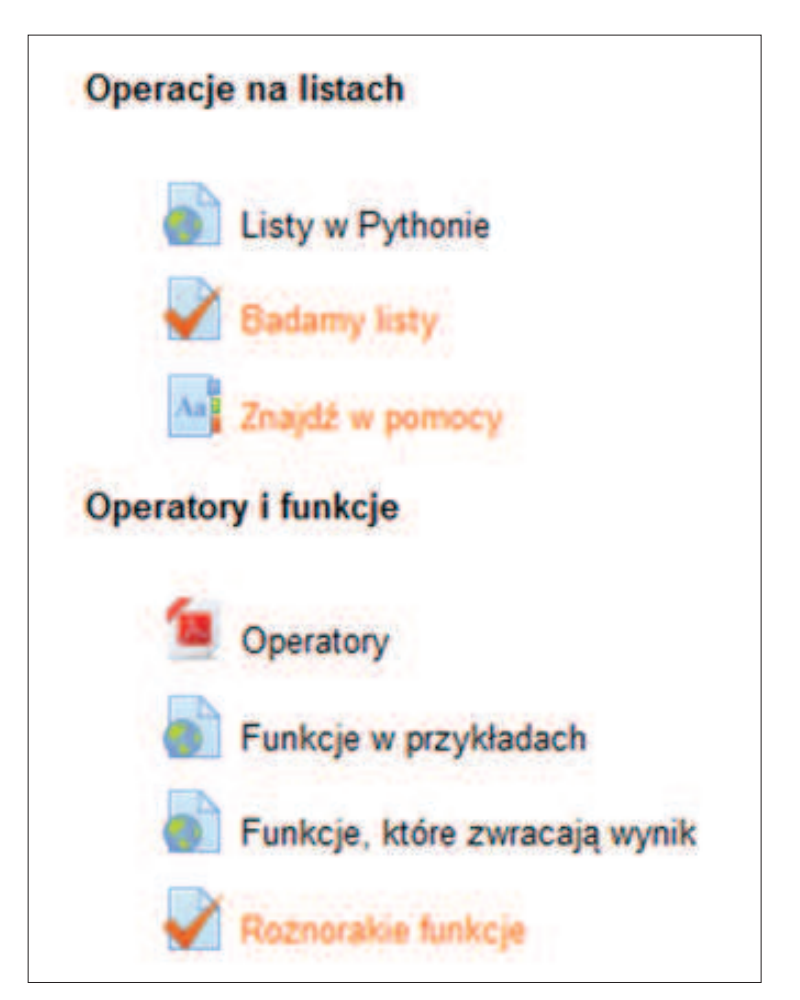

**Rys. 6. Materiały i aktywności e-klasy** 

Czego uczymy się, programując?

# **Bibliogra\$a**

- 1. Jochemczyk W., Olędzka K. *Programowanie na zajęciach komputerowych*, XI Konferencja Informatyka w Edukacji, Toruń, 1-2 lipca 2014.
- 2. Olędzka K. *Nauczanie przez programowanie wyzwaniem dla nauczycieli informatyki*, IX Międzynarodowa Konferencja Naukowa "Technologie edukacyjne – tradycja, współczesność, przewidywana, przyszłość", Toruń, maj 2010.
- 3. Papert S. *Burze mózgów dzieci i komputery*, Wydawnictwo Naukowe PWN, Warszawa 1996.
- 4. Sysło M., Jochemczyk W. *Edukacja informatyczna w nowej podstawie programowej,* CODN, Warszawa 2009.
- 5. Szorc K. *Kompetencje nauczyciela na miarę XXI wieku*, VIII Międzynarodowa Konferencja Naukowa "Edukacja XXI wieku", 2010.
- 6. *Logo zabawy z żółwiem*, http://logo.oeiizk. waw.pl
- 7. Strona domowa i portal społecznościowy środowiska i języka *Scratch,* http://scratch.mit.edu

**Dr Katarzyna Olędzka** i **Wanda Jochemczyk** są nauczycielami konsultantami w Ośrodku Edukacji Informatycznej i Zastosowań Komputerów w Warszawie.

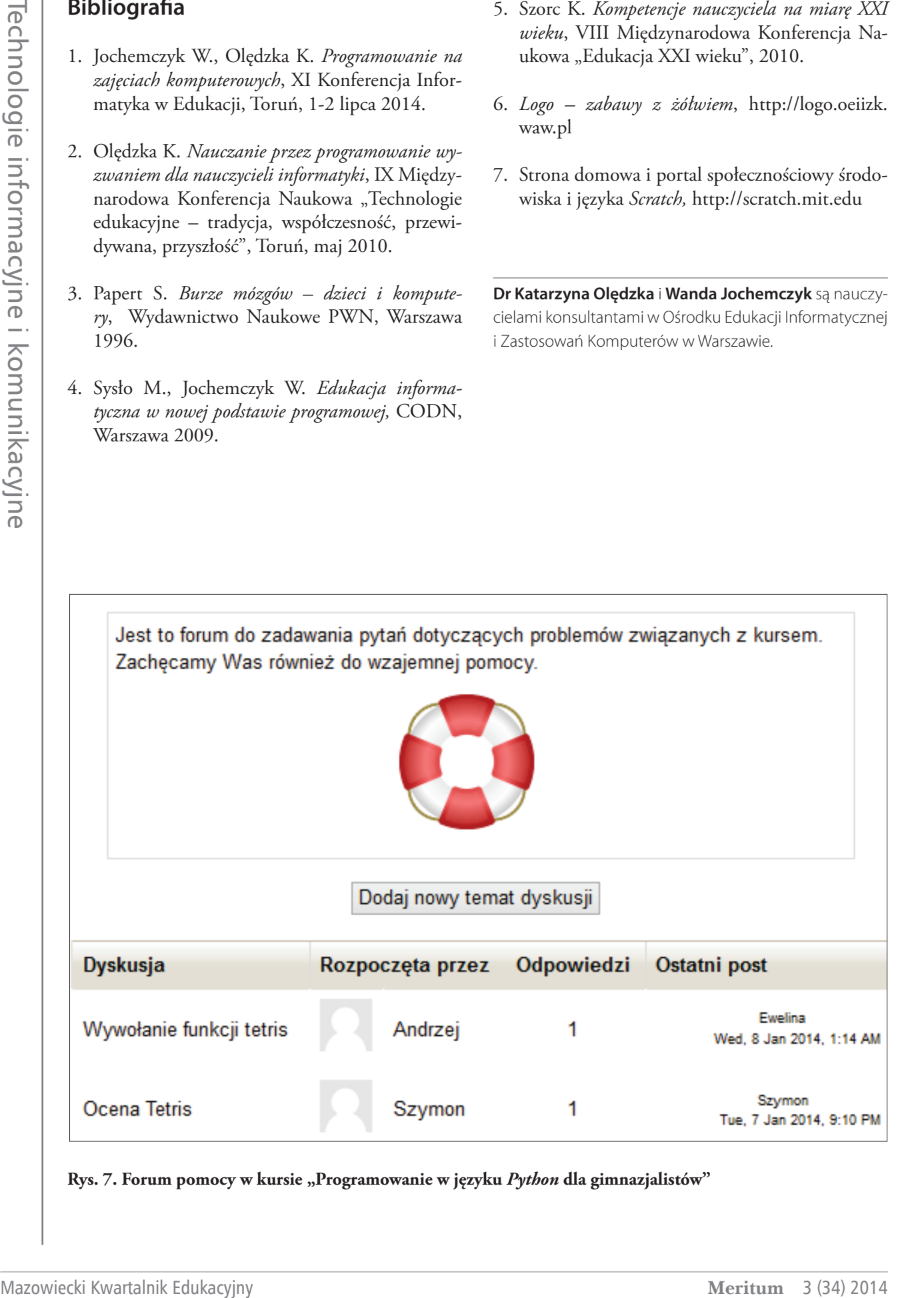

 $\text{Rys. 7. Forum pomocy w kursie "Programowanie w języku *Python* dla gimnazjalistów"$ 

argentinis argentinis argentinis argentinis argentinis argentinis argentinis argentinis argentinis argentinis a